Using C4.5, find the first braching factor for dataset given below.

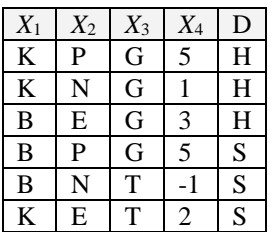

1. Compute independent class entropy

 $H(D) = -(0.5 * log<sub>2</sub>0.5 + 0.5 * log<sub>2</sub>0.5) = 1$ 

2. Make unique and sort  $X_4$  values at first.

 $X_4$  -1 1 2 3 5

3. Determine all thresholds for  $X_4$ 

 $t_1 = (-1+1)/2 = 0$   $t_2 = (1+2)/2 = 1.5$   $t_3 = (2+3)/2 = 2.5$   $t_4 = (3+5)/2 = 4$ 

4. By using each threshold, prepare the dataset again. Then compute entropy for each new table. According to information gain, choose the best dataset (so threshold).

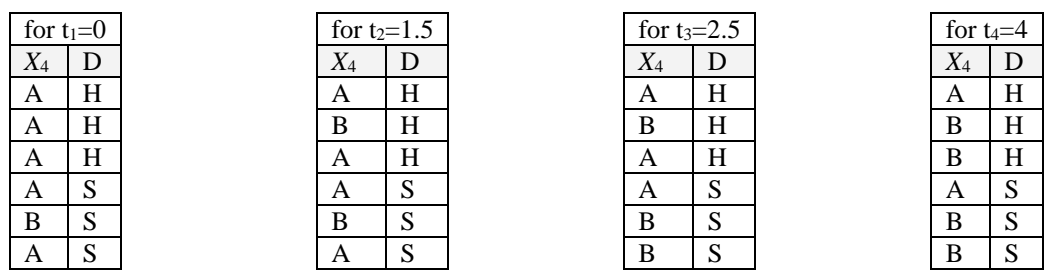

 $H(X_4t_1|D) = 5/6*H(A)+1/6*H(B) = 5/6(-(0.6*log_2 0.6+0.4*log_2 0.4))+1/6*0 \approx 0.81$  $H(X_4t_2|D) = 4/6*H(A)+2/6*H(B) = 4/6*1+2/6*1 = 1$  $H(X_4t_3|D) = 3/6*H(A)+3/6*H(B) = 3/6*(-(2/3*log_22/3+1/3*log_21/3))+3/6*(-(1/3*log_21/3+2/3*log_22/3)) \approx 0.92$  $H(X_4t_4|D) = 2/6*H(A)+4/6*H(B) = 1$ 

Because the maximum information gain is obtained from the first threshold  $(t_1)$ , choose it as the threshold.

5. Compute the entropy for all other categorical features in the table. According to information gain, choose the best feature.

 $H(X_1|D) = 1/2*H(K)+1/2H(B) \approx 0.92$ 

 $H(X_2|D) = 1/3*H(P)+1/3*H(N)+1/3*H(E) = 1$ 

 $H(X_3|D) = 4/6*H(G)+2/6*H(T) = 4/6(-(0.25*log_2 0.25+0.75*log_2 0.75))+2/6*0 \approx 0.54$ 

6. Calculate information gain for each feature

 $IG(X_1) = H(D) - H(X_1|D) = 1 - 0.92 = 0.08$  $IG(X_2) = H(D) - H(X_2|D) = 1 - 1 = 0$  $IG(X_3) = H(D) - H(X_3|D) = 1 - 0.54 = 0.46$  $IG(X_4) = H(D) - H(X_4|D) = 1 - 0.81 = 0.19$ 

According to the maximum information gain, we choose the third feature (**X3**) for the first branching.